# **Quelques aspects de la modélisation numérique des excavations**

Sébastien Burlon Journée technique du CFMSLe 16 mars 2011

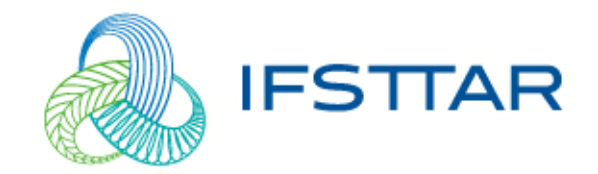

#### **Les enjeux liés au dimensionnement d'une excavation**

Nécessité d'estimer et maîtrise des déplacements du terrain

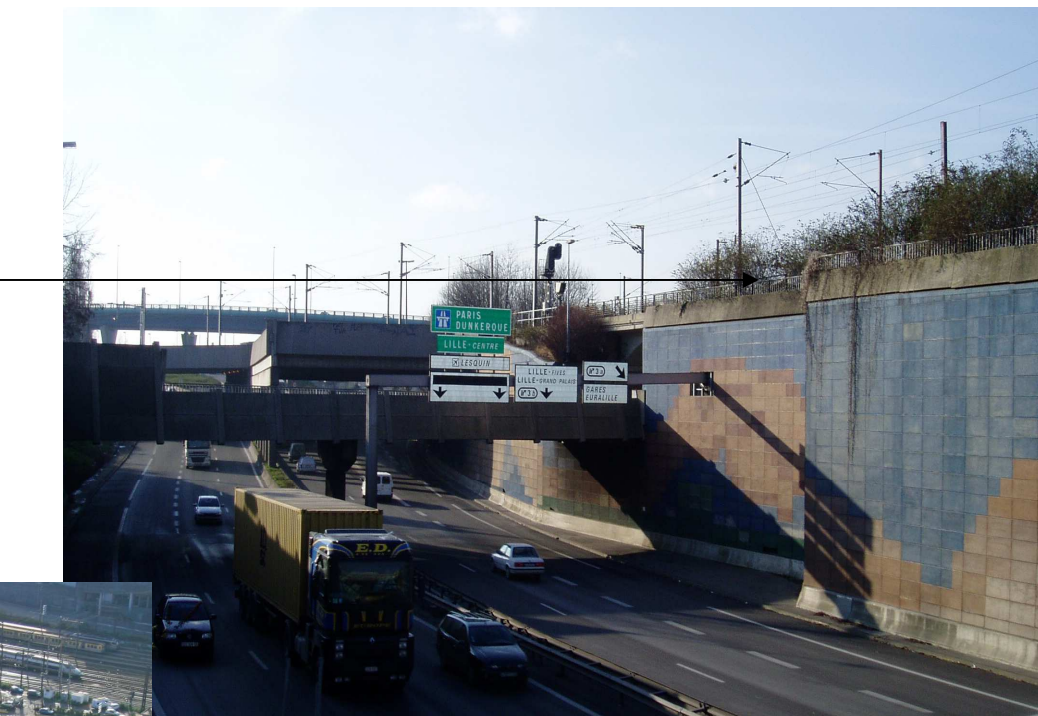

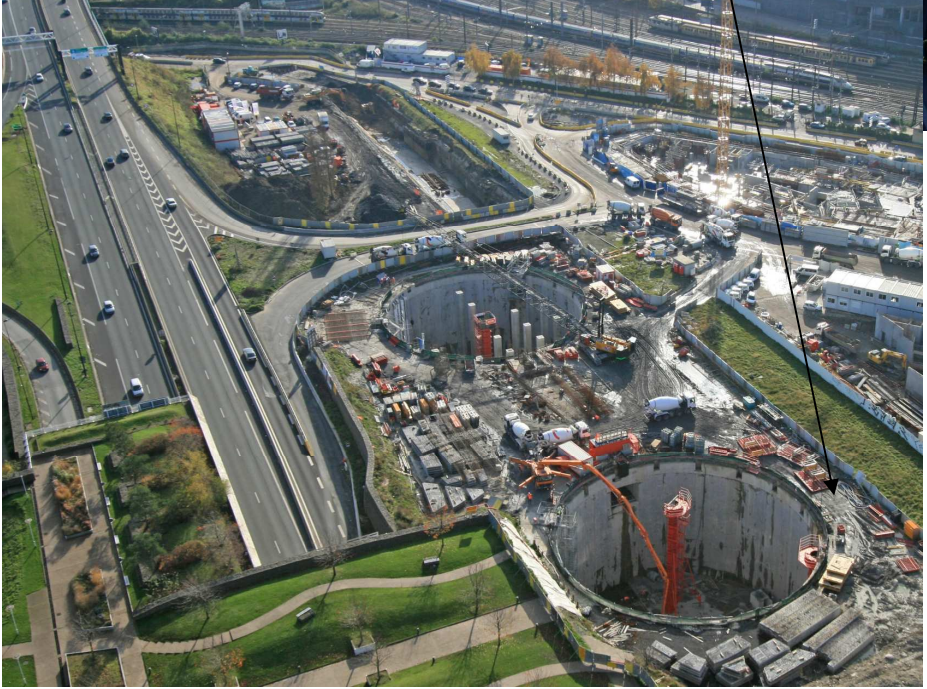

 $\rightarrow$  Comment approcher plus finement les déplacements du terrain en vue d'optimiser les soutènements ?

**La modélisation numérique constitue une des réponses**

#### **Comment un problème d'excavation est-il modélisé ?**

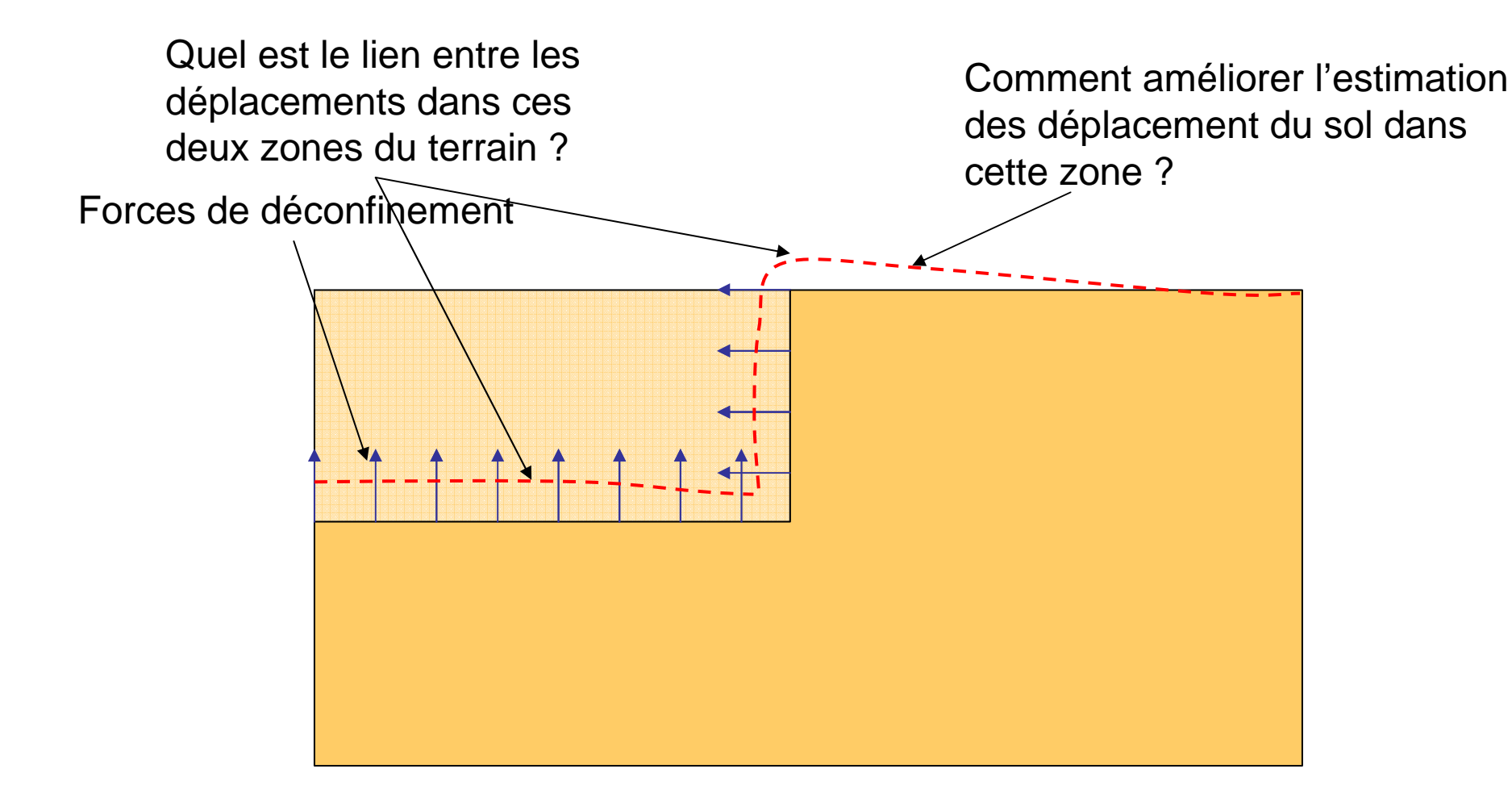

Quels sont les paramètres intervenant dans le schéma de calcul ? $\rightarrow$ Quelles sont les voies possibles d'amélioration ?

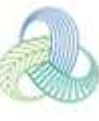

#### **Les paramètres intervenant au cours du calcul ?**

#### •Les dimensions du modèle :

•Elles doivent être suffisamment importantes pour éviter que des zones plastiques ne se développent aux frontières du modèle

•Elles ne doivent pas être trop importantes pour exagérer le soulèvement élastique en fond de fouille

•L'état initial des contraintes :

•Il détermine l'amplitude des forces de déconfinement

•Comment peut-il être modifié par le processus de réalisation ou de mise en place de l'écran ?

•Le comportement du sol :

•Drainé ou non drainé

•Quels sont les chemins de contrainte « caractéristiques » ?

•Comment modéliser le déchargement du sol ?

• Les conditions d'interface entre le sol et l'écran

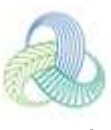

4

### **Les dimensions du modèle**

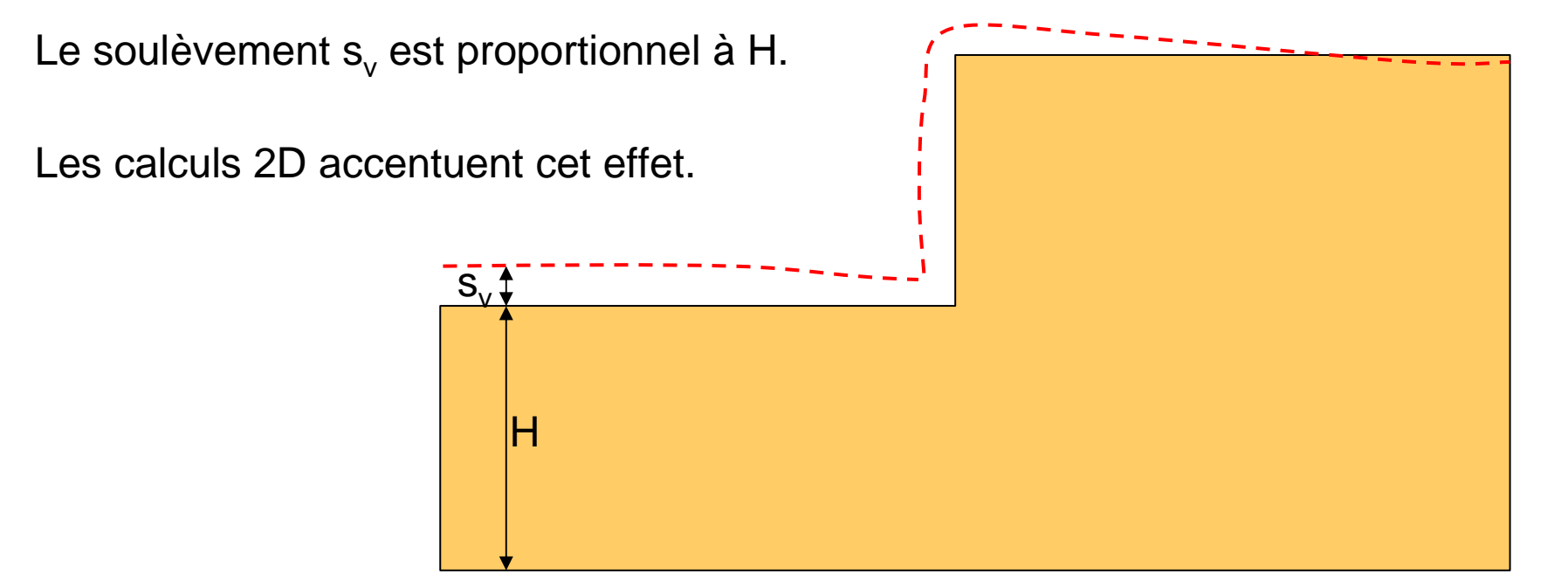

→ Utilisation de conditions aux limites analytiques (P. Corfdir et E. Bourgeois)

•L'idée est d'imposer des conditions aux limites en déplacement résultant d'un calcul de type Boussinesq

•Pour une excavation modélisée en 3 dimensions, la correction consiste à venir superposer à la solution numérique la solution analytique obtenue avec une charge ponctuelle P égale au poids de terrain excavé.

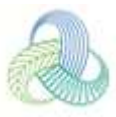

#### **Les dimensions du modèle**

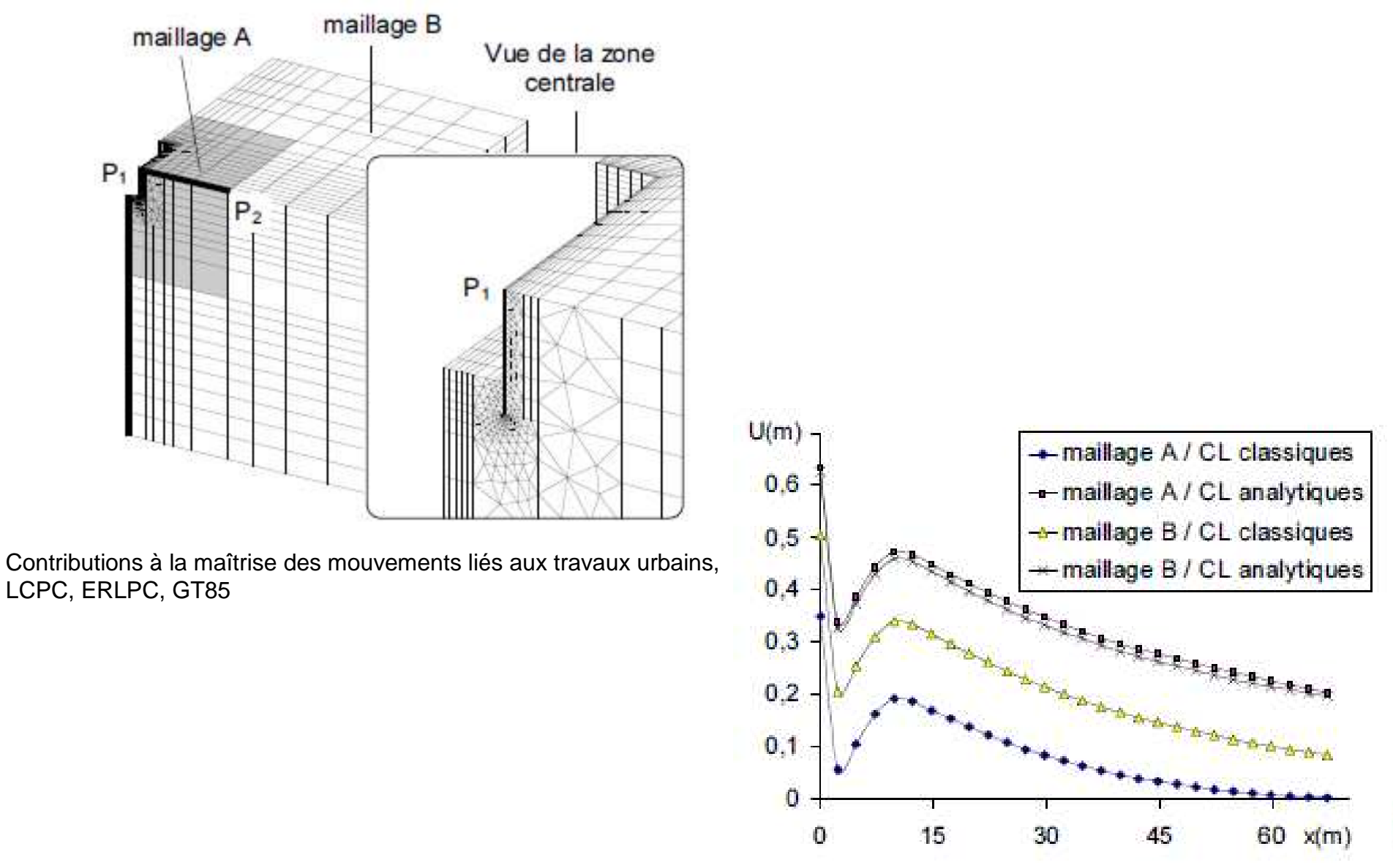

#### **L'état initial des contraintes**

L'état initial des contraintes défini par le coefficient de pression des terres au repos intervient à deux niveaux :

•L'état initial : contrainte moyenne, déviateur

•Les forces de déconfinement

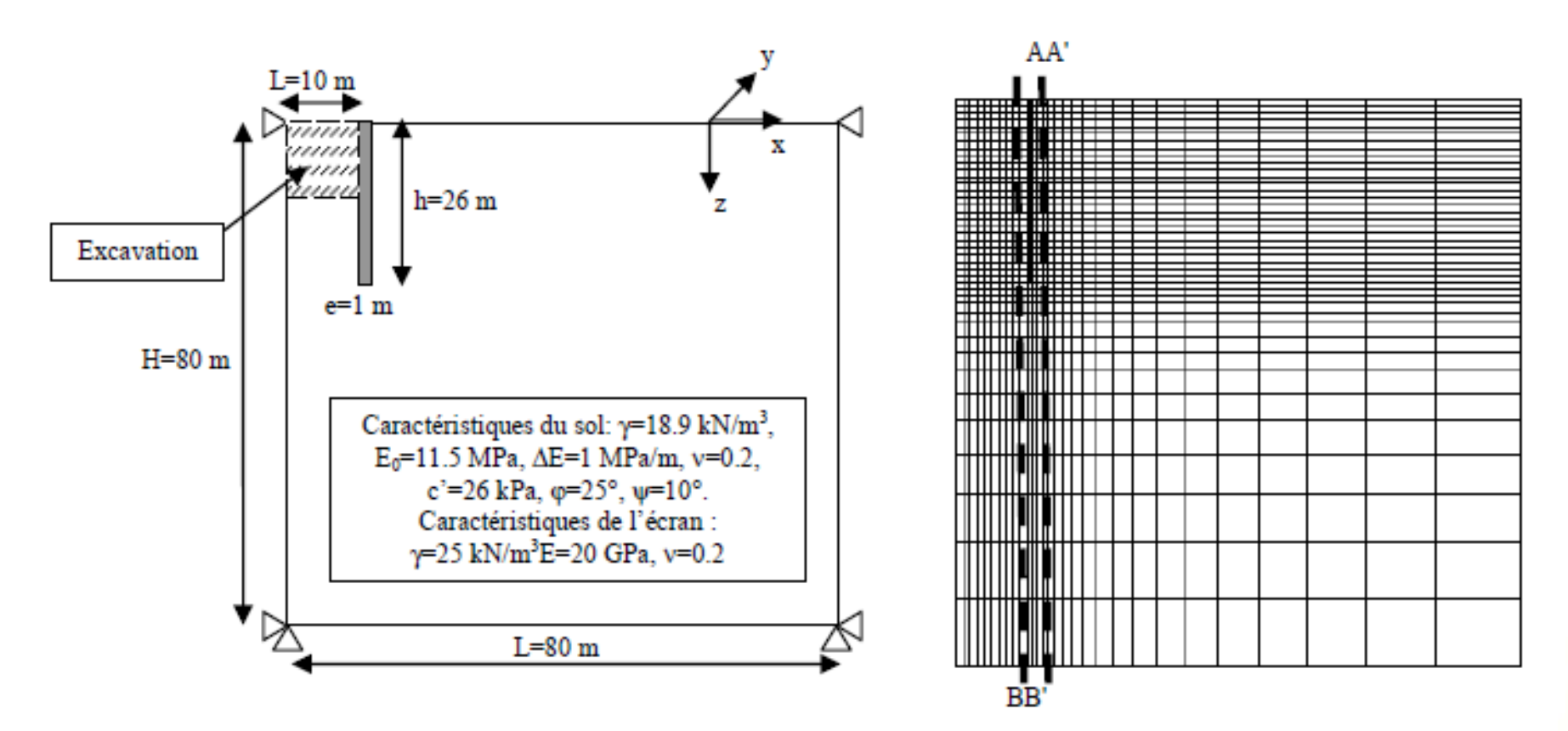

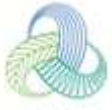

#### **L'état initial des contraintes**

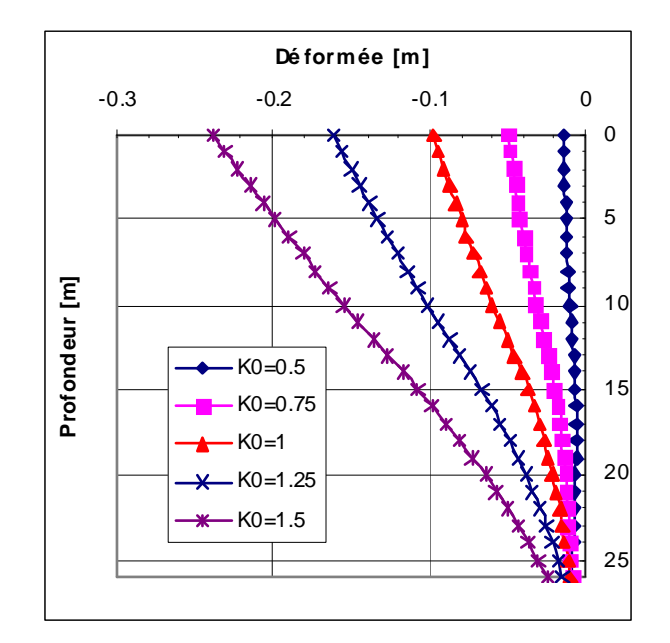

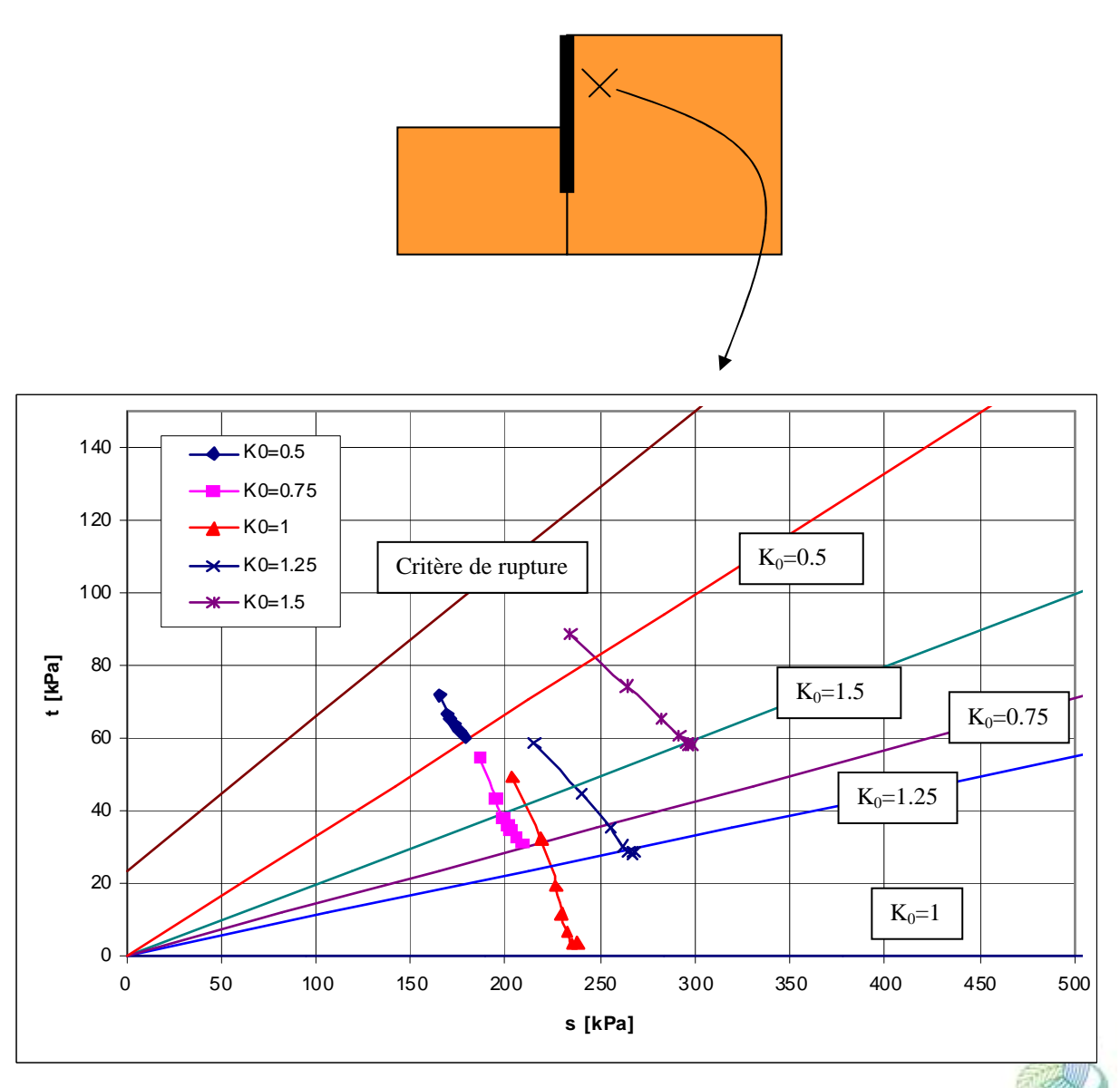

**Analyse du processus de mise en place de la paroi moulée**

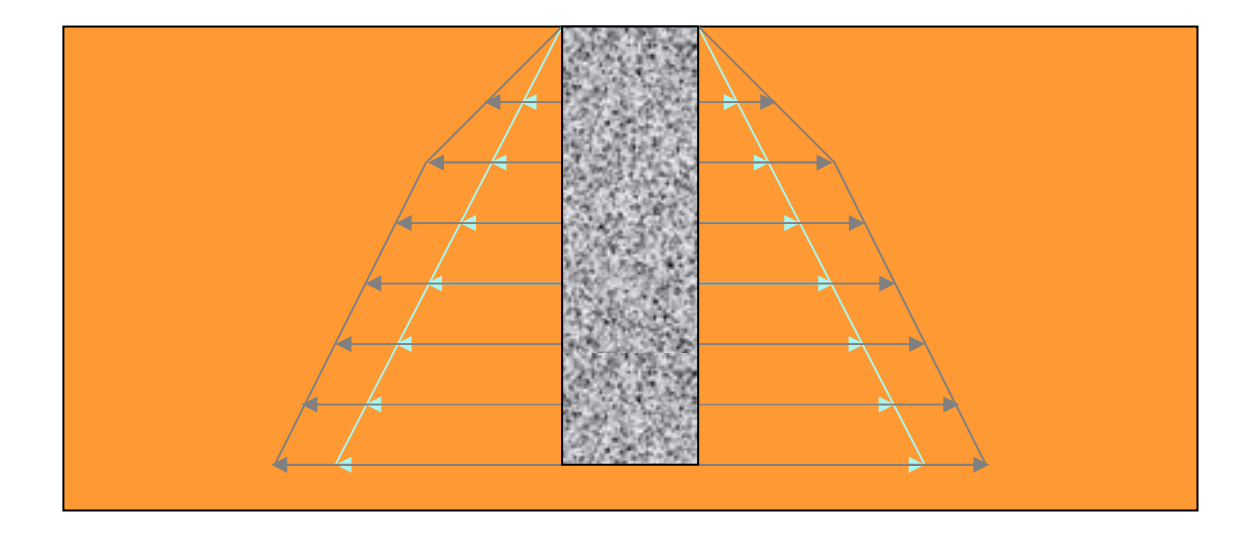

•Phase 1 : excavation sous boue de bentonite

•Phase 2 : réalisation de la paroi – béton liquide

•Phase 3 : séchage du béton constituant la paroi

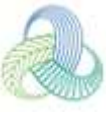

**Modélisation de la réalisation de la paroi :**

•**Méthode WIP (« wished in place»)**

•**Méthode WIM (« wall installation modelled »)**

•Phase 1 :

•déconfinement des éléments massifs àl'emplacement de la paroi

•application d'un champ de contraintes modélisant la bentonite

•Phase 2 :

•application d'un champ de contraintes modélisant le béton liquide

•Phase 3 :

•activation d'éléments massifs modélisant la paroi

•annulation du champ de contraintes modélisant le béton liquide

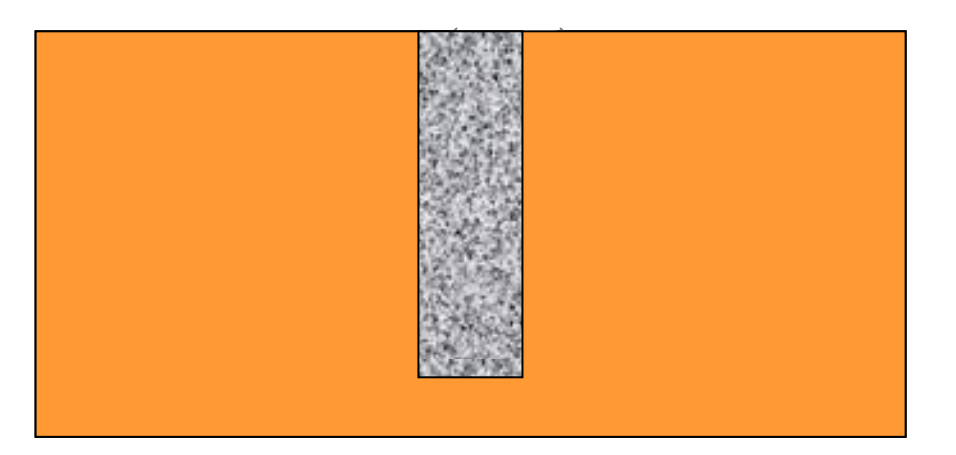

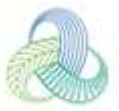

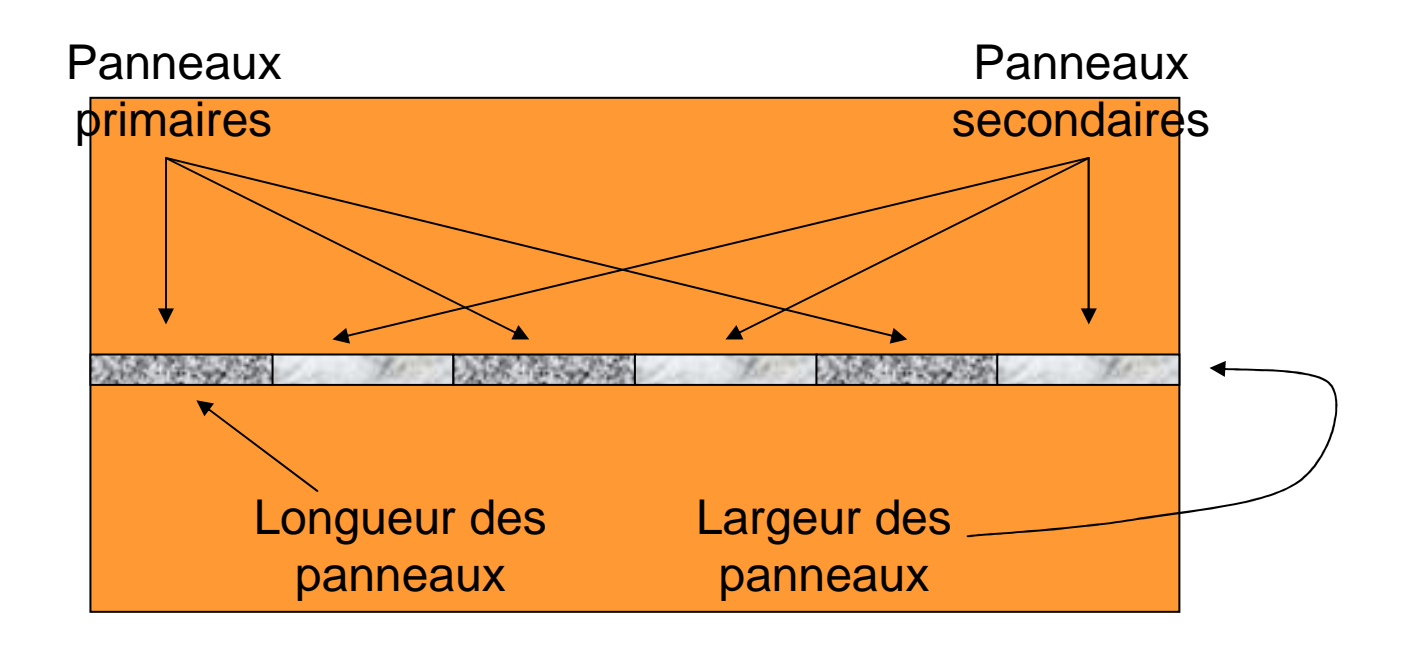

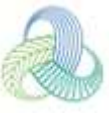

**Exemple de phasage pour la modélisation de la réalisation de 5 panneaux**

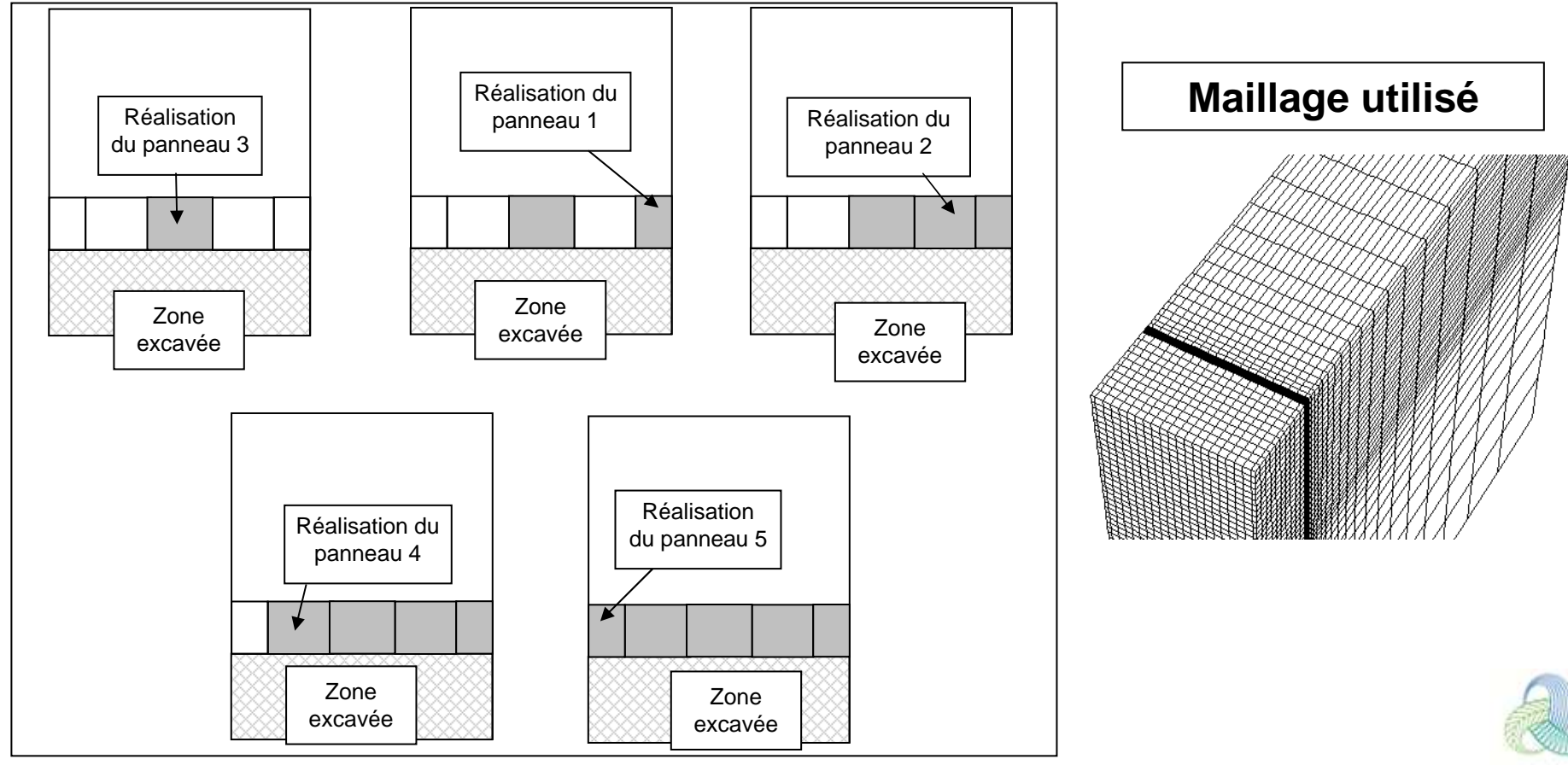

**Influence sur la cinématique de l'excavation : les déplacements horizontaux**

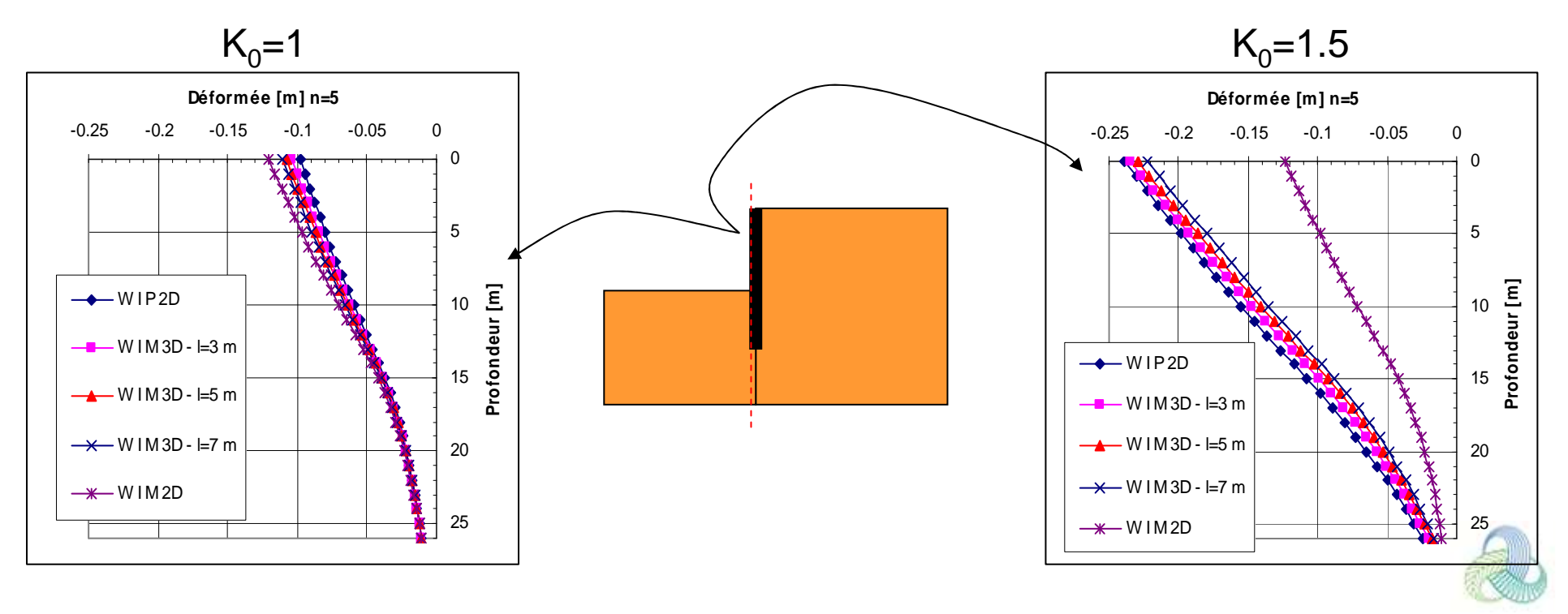

#### **Prise en compte du déchargement du sol - Influence d'une élasticité non linéaire**

**Prise en compte de l'élasticité non linéaire à partir du champ de contraintes**

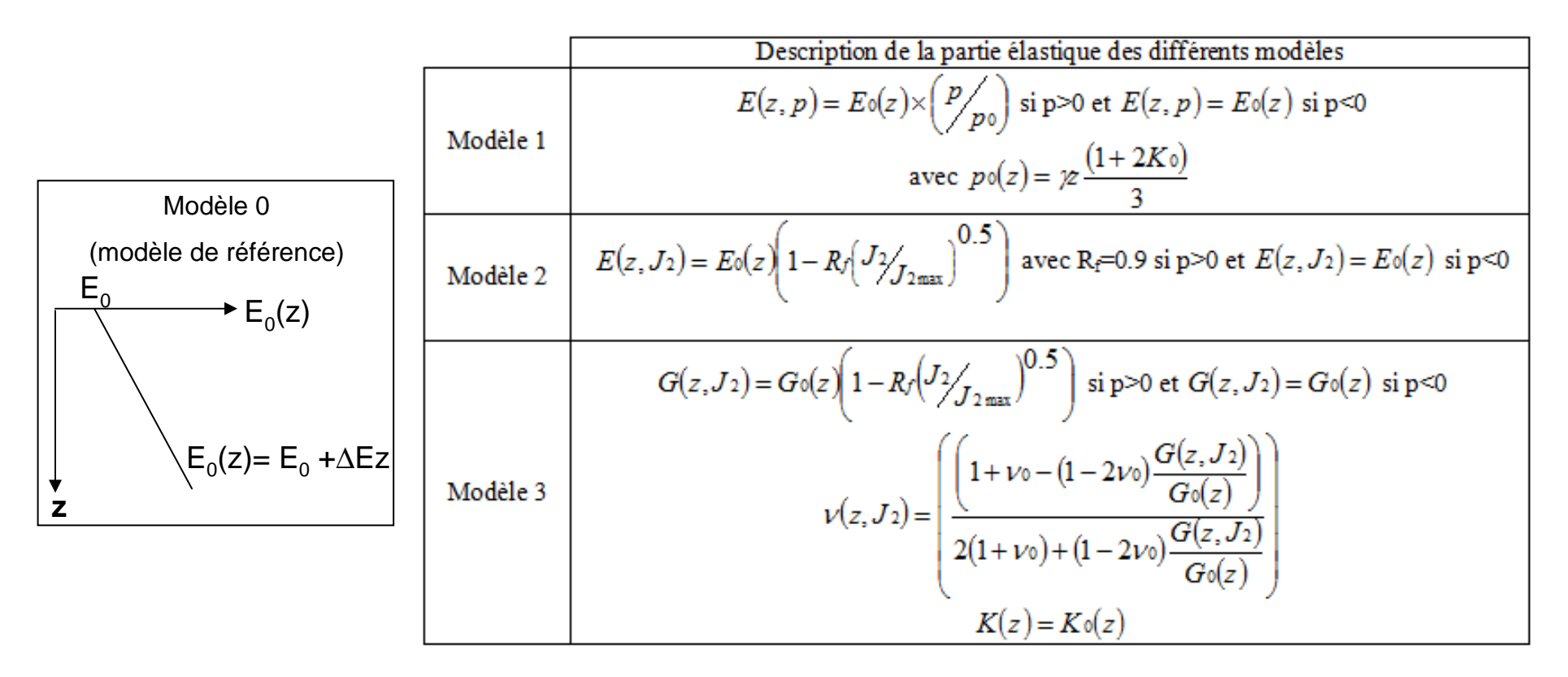

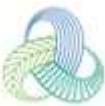

# **Élasticité non linéaire – Variations du module d'Young**

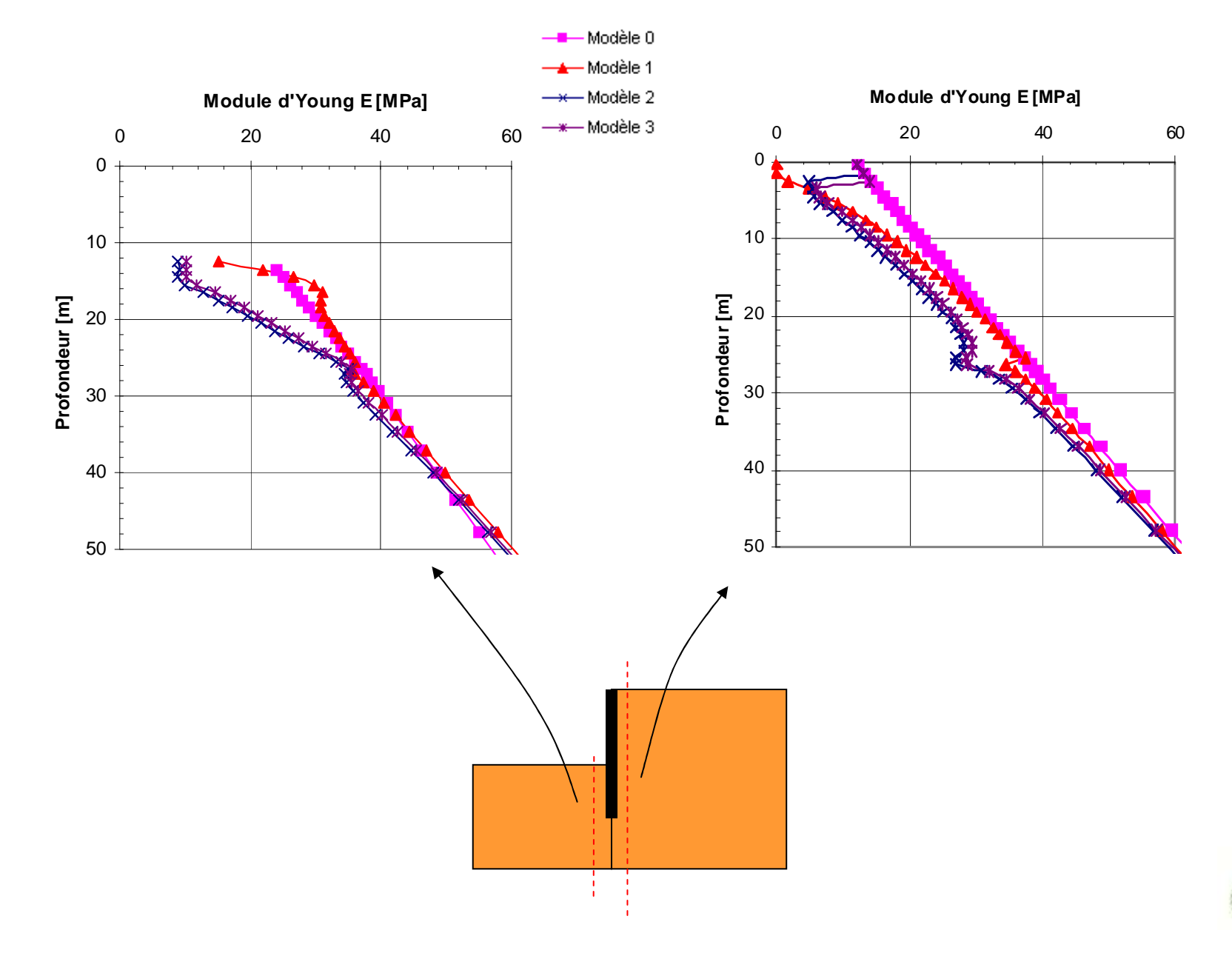

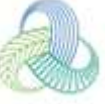

# **Élasticité non linéaire – Analyse du champ de déplacements**

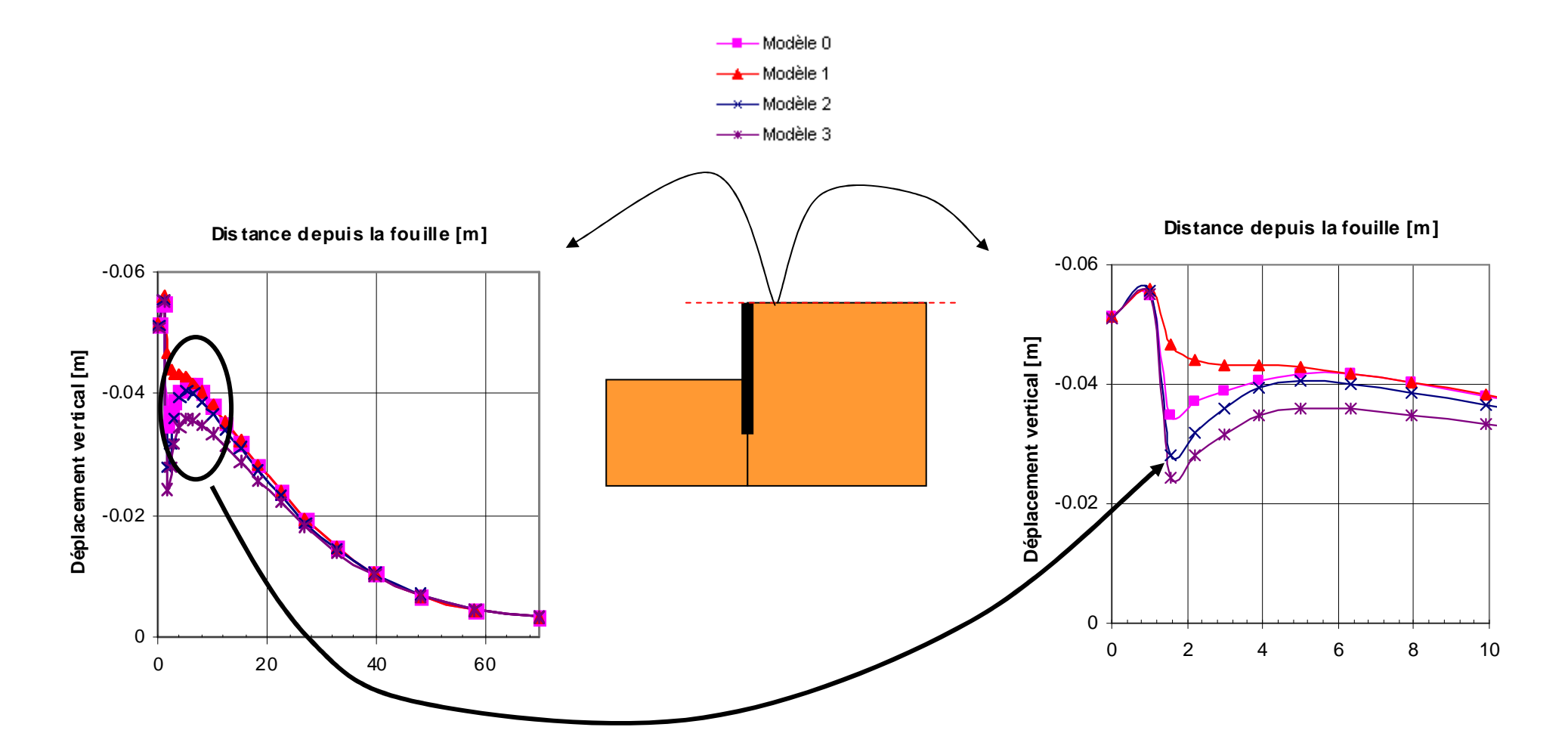

 **Les modèles présentant une élasticité non linéaire se révèlent peu performants**

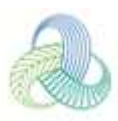

#### **Prise en compte de la plasticité – Analyse des chemins de contraintes**

# **Comparaison entre un modèle de type Mohr-Coulomb et un modèle de type Cam-Clay :**

•possibilité de reproduire un caractère contractant du matériau en plasticité•parties élastiques équivalentes pour les deux modèles

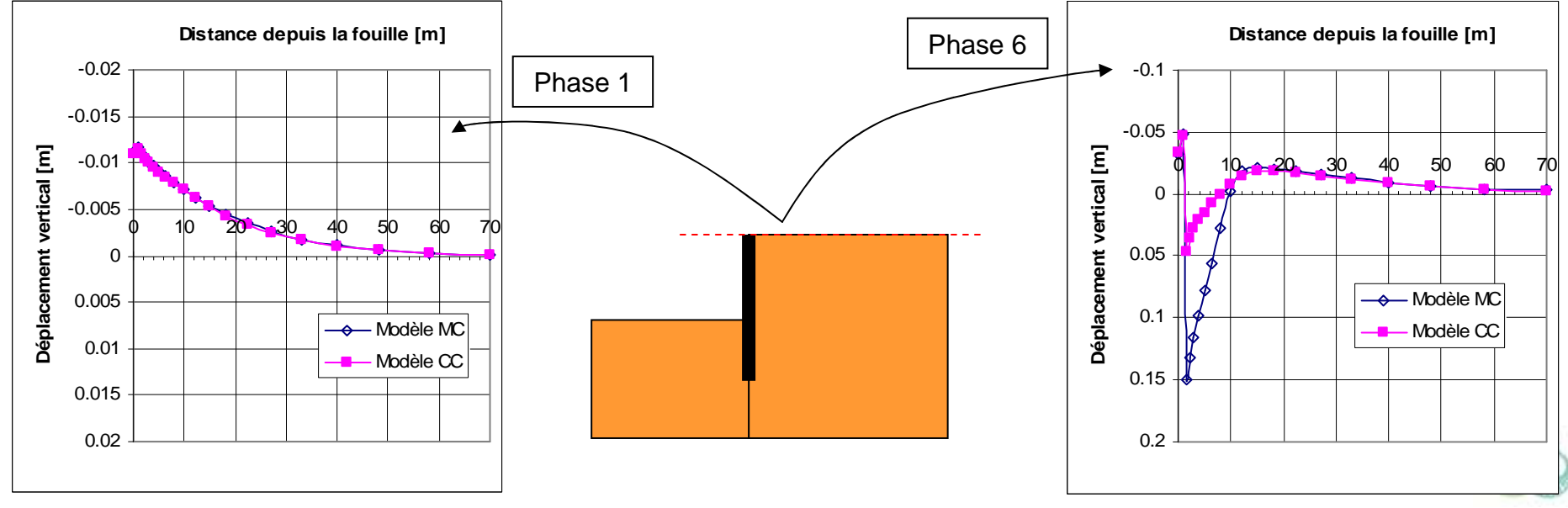

#### **Prise en compte de la plasticité – Analyse des chemins de contraintes**

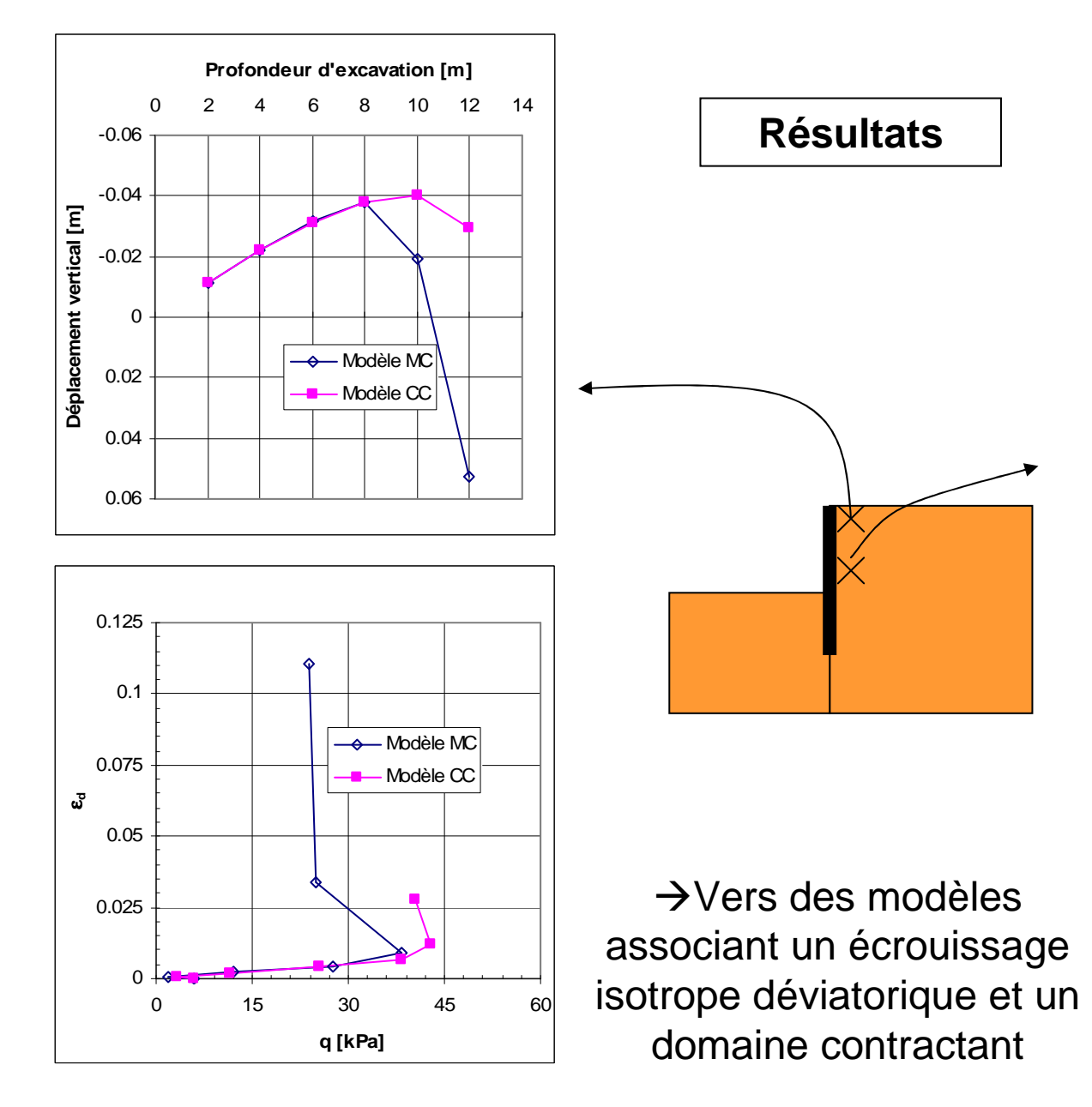

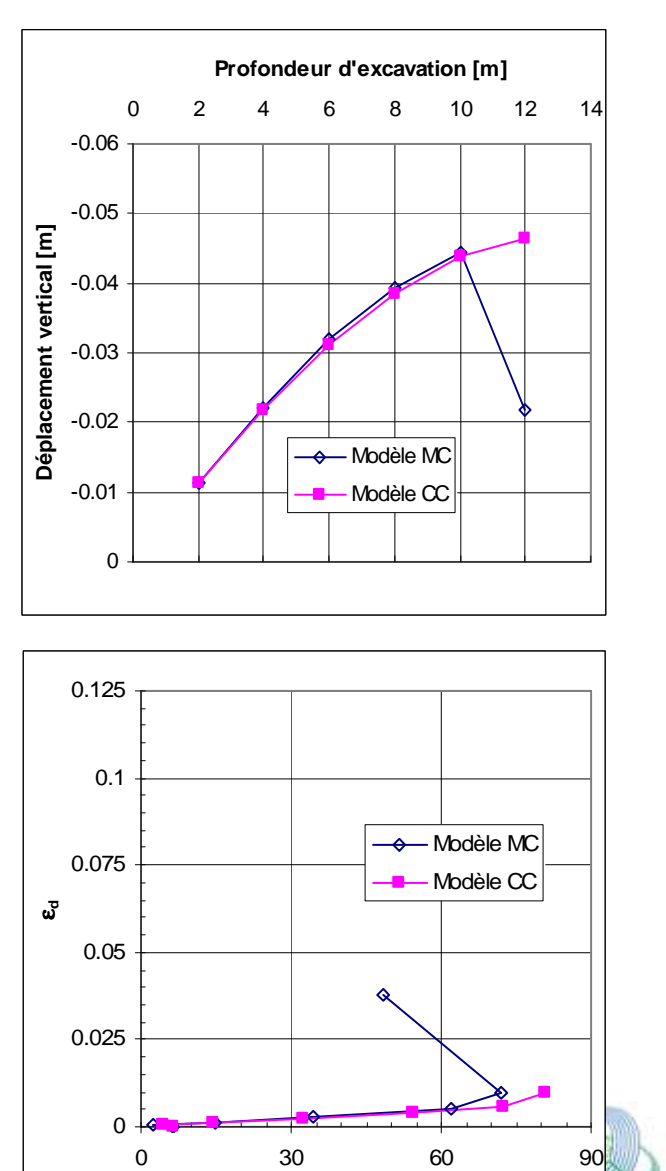

**q [kPa]**

18

#### **Analyse des chemins de contraintes**

Comparaison des chemins de contraintes dans un repère (s,t) pour un critère de Mohr-Coulomb :

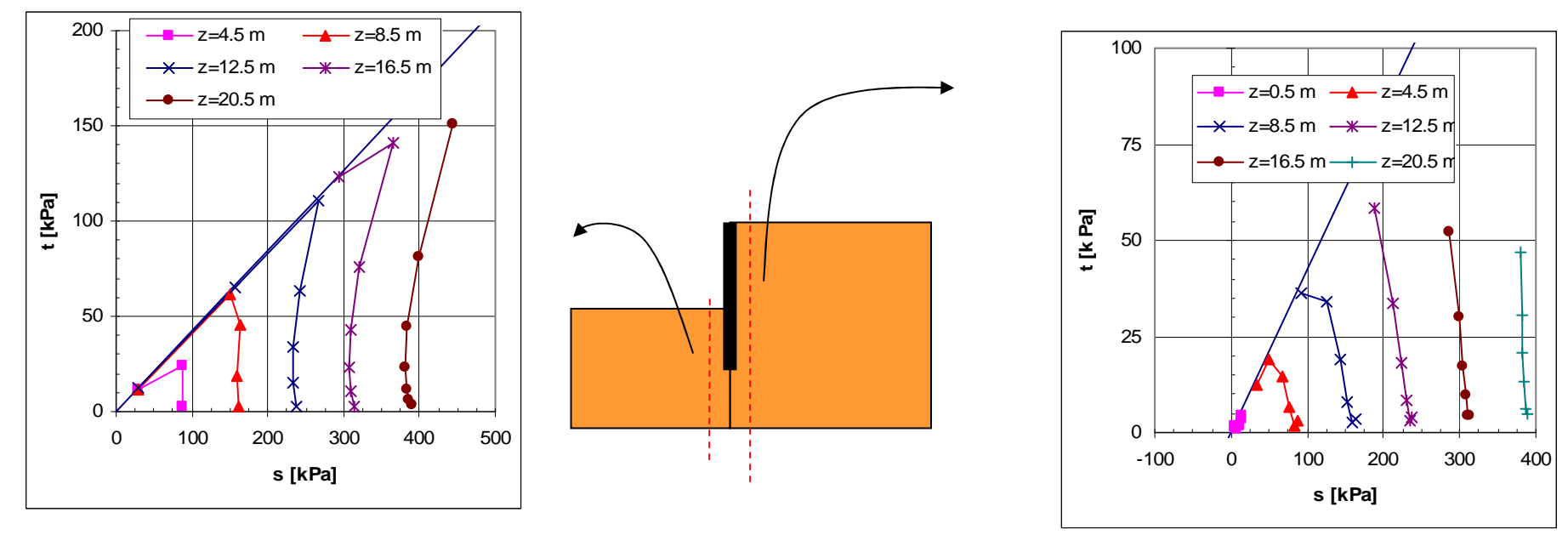

**Les chemins de contraintes en poussée et en butée sont similaires. La seule dépendance vis-à-vis de l'état de contrainte s'avère donc inutile en considérant seulement les invariants p et q (s et t)**

**→Il est nécessaire de pouvoir identifier les zones en charge et en décharge à partir d'un critère intégrant la totalité du tenseur des contraintes.**

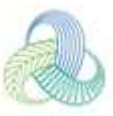

#### **Concept de charge et de décharge**

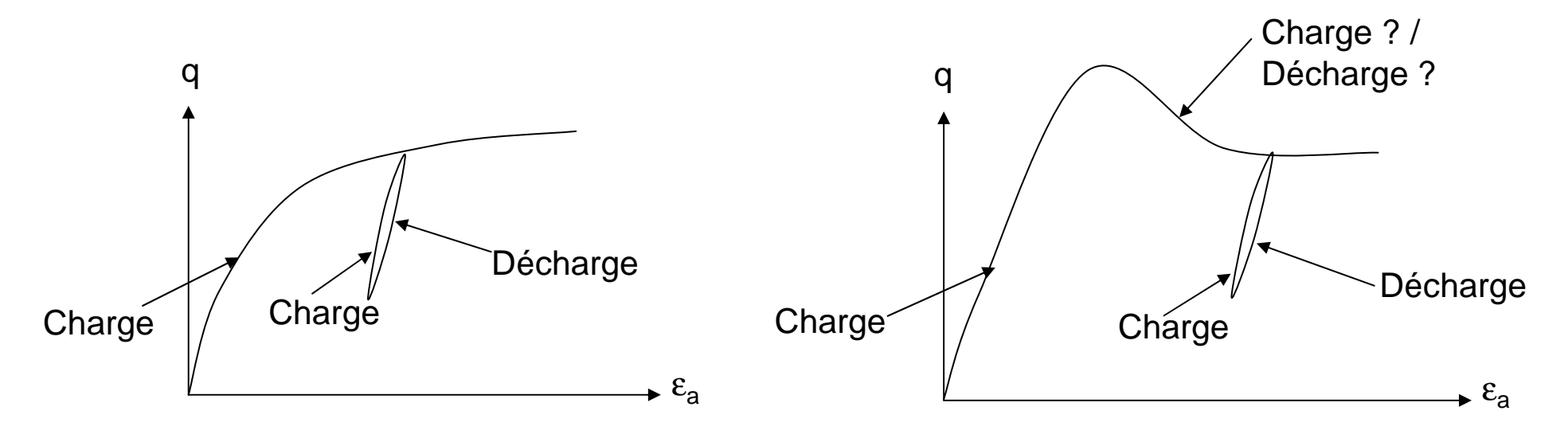

Comment définir qu'un volume de sol est en charge ou décharge ?

**L'évolution des contraintes n'est pas suffisantes pour identifier les zones de charge et de décharge**

> $\rightarrow$ Doit-on considérer les variations de contraintes ?  $\rightarrow$ Doit-on considérer les variations de déformation ? → Doit-on considérer des aspects énergétiques ?

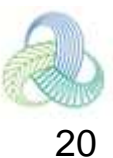

#### **Concept de charge et de décharge**

Pour une excavation, le problème est complexe car en général l'histoire de chargement/déchargement du matériau est fixée a priori : définition du coefficient  $\mathsf{K}_{0}$  ou chargement gravitaire.

Quelques propositions :

 $\rightarrow$ 1/ Adopter des modèles plus complexes : les modèles à écrouissage cinématiques destinés aux calculs sous sollicitations cycliques et sismiques. En fonction de la direction de chargement, la réponse du modèle est plus ou moins raide.

Les paramètres sont nombreux à caler et la gestion de la loi de comportement à l'échelle d'un ouvrage reste complexe. Ces modèles nécessitent de connaître l'histoire du matériau.

 $\rightarrow$ 2/ Suivre l'évolution des déformations au cours du calcul pour détecter les inversions de chargement.

Ces modèles nécessitent de connaître l'histoire du matériau.

 $\rightarrow$ 3/ Utiliser le travail du 1<sup>er</sup> ordre comme indicateur : dW=σ<sub>ij</sub>dɛ<sub>ij</sub> (N.Arafati)

Ce critère permet de localiser les zones qui sont en charge (dW>0 et W=W $_{\rm max}$ ), en décharge (dW<0 et W*≤*Wmax) et en recharge (dW>0 et W*<sup>≤</sup>*Wmax). En fonction du signe de dW, le module d'élasticité est modifié pour rendre compte d'un comportement plus raide lors d'un déchargement

#### **Conclusions**

Malgré la large diffusion des méthodes numériques, la modélisation des excavations reste un problème complexe :

•Nombreux paramètres en interaction (y compris les interfaces non abordées dans cette présentation)

•Géométrie / Aspects tridimensionnels

•État initial des contraintes

•Aspects rhéologiques (charge / décharge)

•Les problèmes hydrauliques

 **L'utilisateur de méthodes numériques doit donc mesurer sur son calcul les effets de ces différents aspects et des interactions entre chacun**

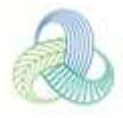

# **Merci pour votre attention**

# **Ifsttar**Cité Descartes Boulevard Newton 77420 Champs-sur-Marne Tél. +33 (0)1 40 43 50 00Fax. +33 (0)1 40 43 54 98

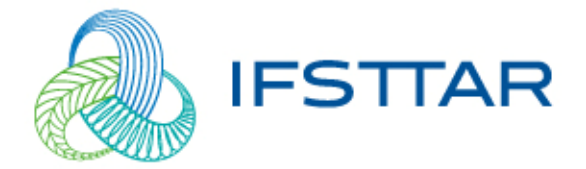